# IN THE UNITED STATES BANKRUPTCY COURT FOR THE DISTRICT OF MARYLAND

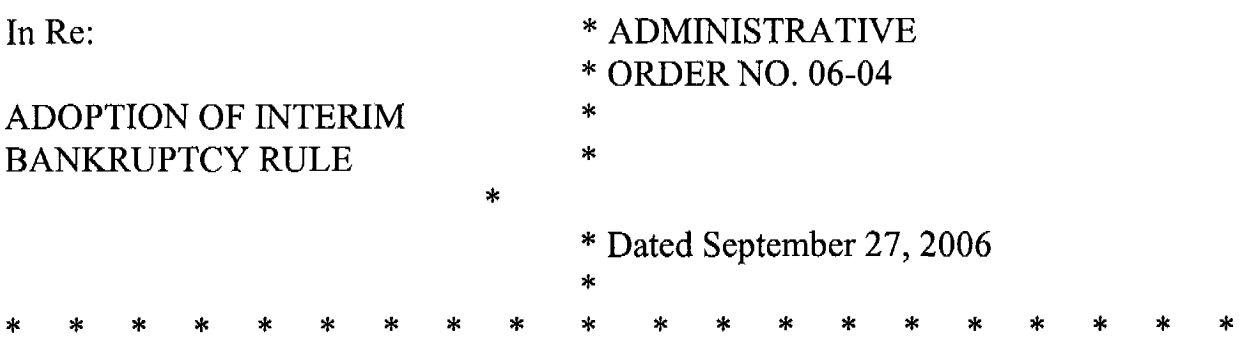

On April 20, 2005, the Bankruptcy Abuse Prevention and Consumer Protection Act of 2005 (the Act) was enacted into law; and

By Administrative Order 05-02 this Court previously adopted Interim Rules approved by the Judicial Conference to implement the Act.

The Committee on Rules of Practice and Procedure of the Judicial Conference of the United States has approved a Revised Interim Rule 1007 (October 1, 2006) and recommends its adoption so as to provide revised uniform procedures throughout the country for implementing the Act; and

NOW, THEREFORE, IT IS ORDERED that:

Pursuant to 28 U.S.C. section 2071, Rule 83 of the Federal Rules of Civil Procedure and Rule 9029 of the Federal Rules of Bankruptcy Procedure, the attached revised Interim Rules 1007 (October 1, 2007), is adopted without change by the judges of this Court to be effective October 1, 2006, to conform to the Act. For cases and proceedings not governed by the Act, the Federal Rules of Bankruptcy Procedure and the Local Rules of this Court, other than the Interim Rules, shall apply. The Interim Rules shall remain in effect until further order of the court.

Dated: September  $\partial$  7 , 2006.

Duncan W. Keir, Chief Judge

Paul Manner

Paul Mannes, Jud

James Torhneide  $n$ 

Nancy V. (Alguist, Judge

Thomas J. Catliota, Judge

Wendelin I/Lipp, Judge

Robert A. Gordon, Judge

 $\bar{z}$ 

## 4. Text of Amendment to Proposed Interim Rule 1007.

## Interim Rule 1007. Lists, Schedules, and Statements, and Other Documents; Time Limits<sup>1</sup>

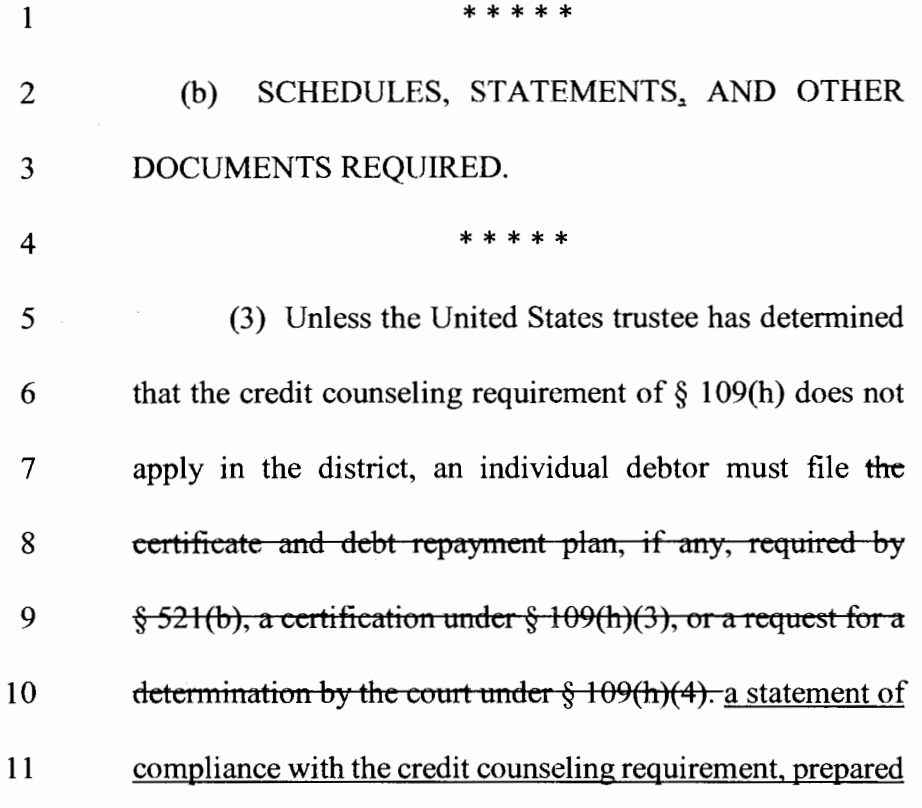

<sup>\*</sup> The amendments are proposed to Interim Rule 1007. Therefore, the underlined additions and the strikeout deletions are to the Interim Rule adopted by the courts on or about October 17, 2005, and not to the existing national rule. This amendment is intended to operate along with the adoption of the amendments to Official Form 1, the voluntary petition.

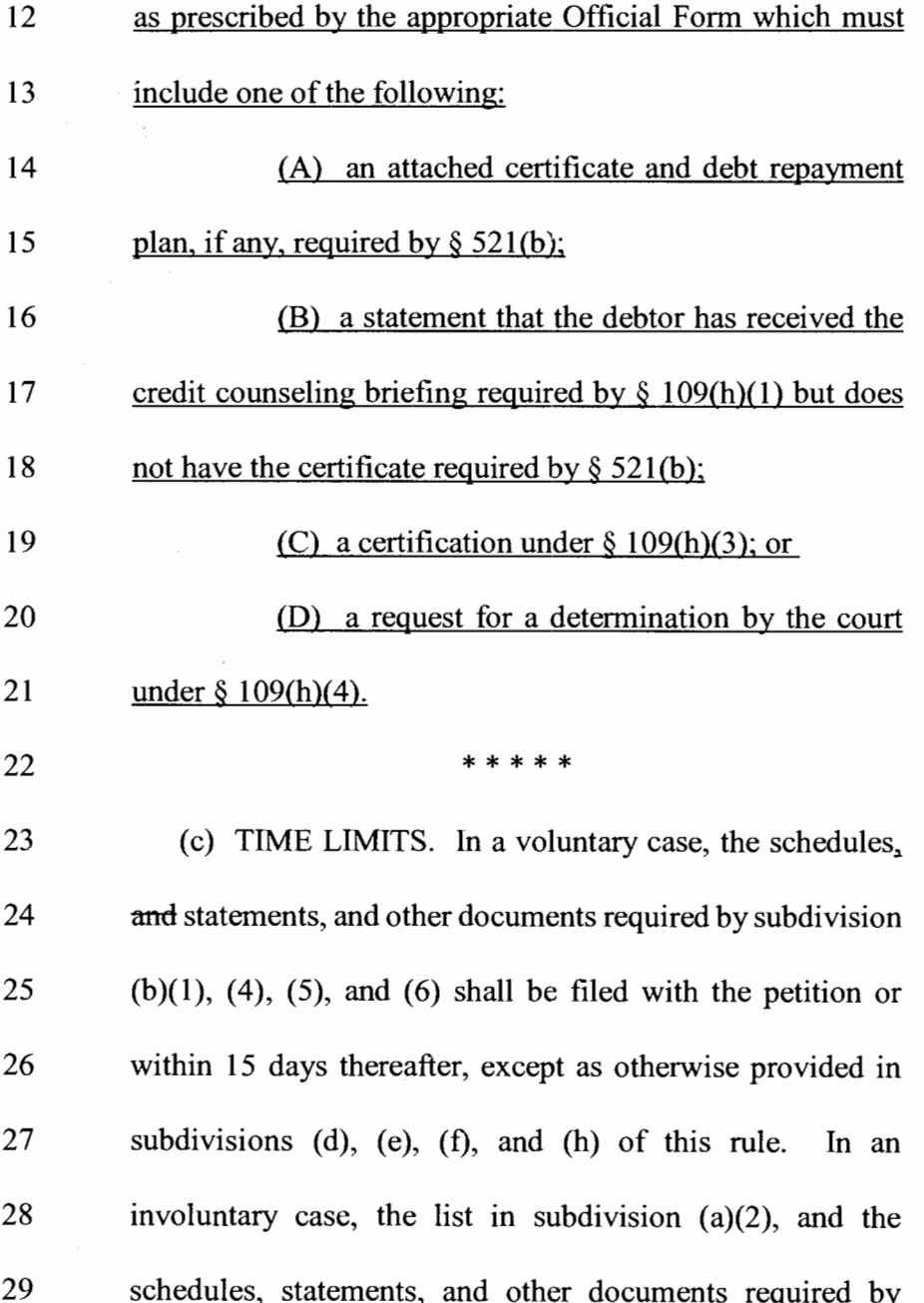

 $\overline{\phantom{a}}$ 

 $\mathcal{O}(\mathbb{R}^d)$ 

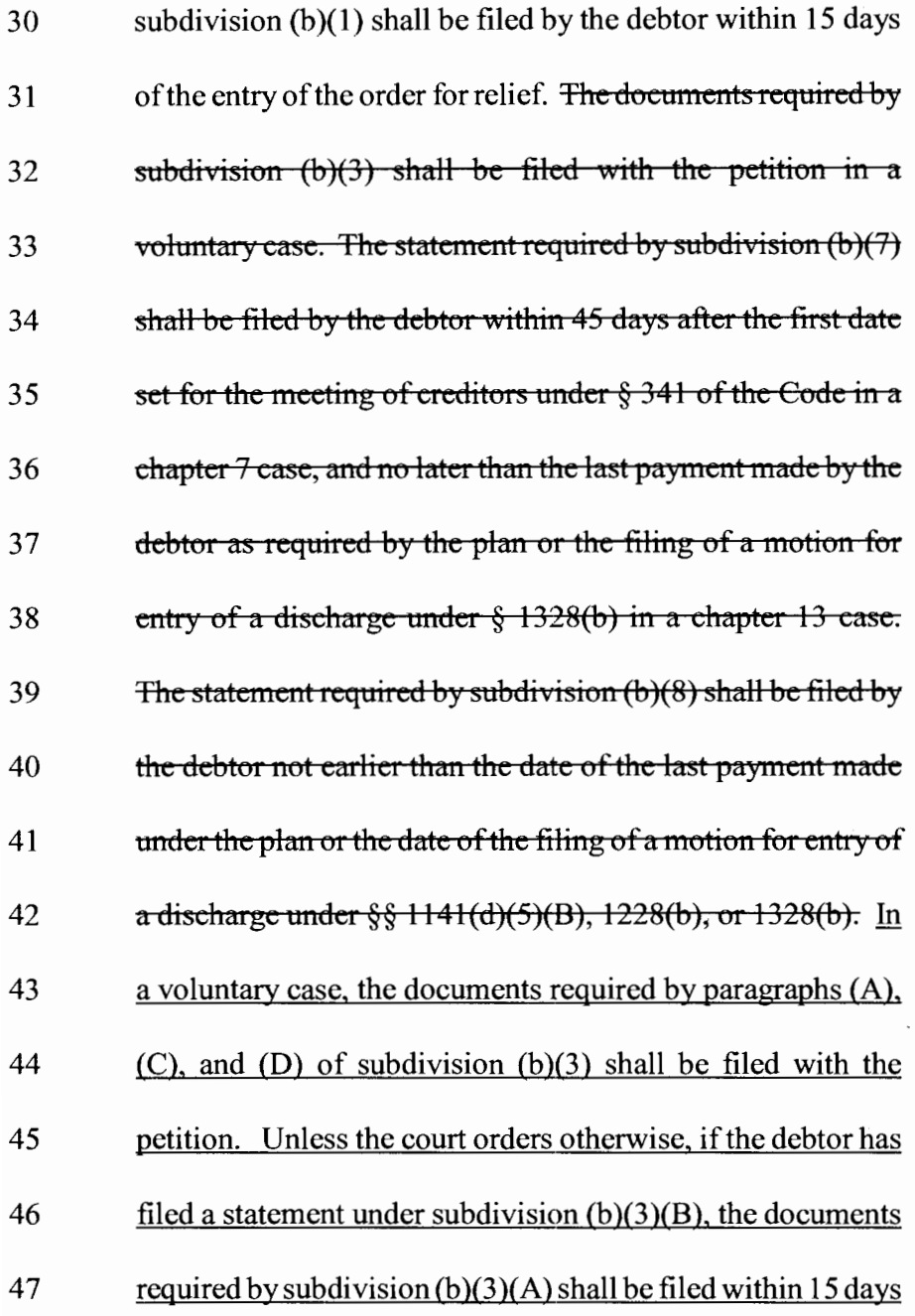

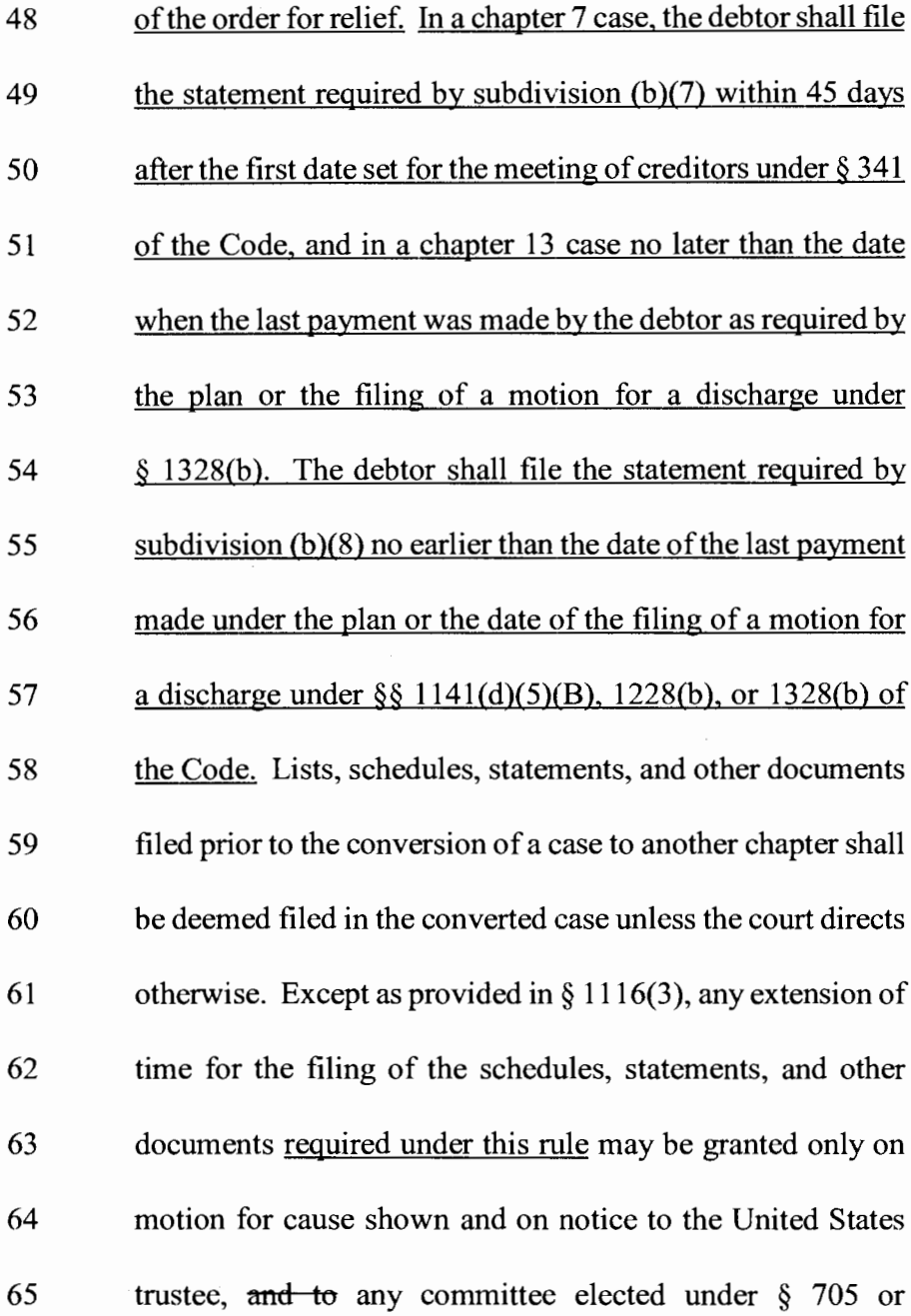

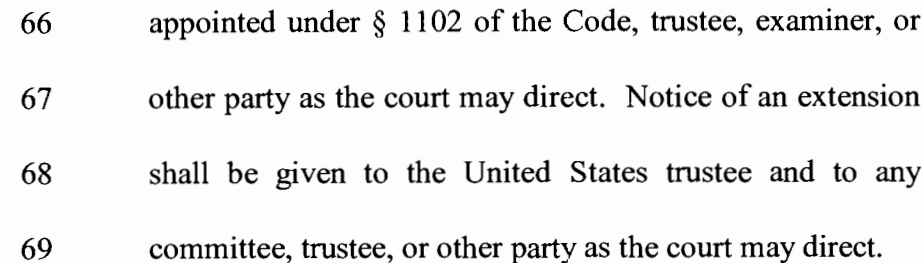

#### **COMMITTEE NOTE**

Subdivision  $(b)(3)$  of the rule is amended to require the debtor to file an Official Form relating to the credit counseling requirement provided by the 2005 amendments to  $\S$  109. Official Form 1 includes statements that warn the debtor of the consequences of failing to comply with the credit counseling requirement. The rule also provides that the debtor may file a statement that the debtor has received credit counseling but has not yet received a certificate from the credit counseling provider. Subdivision (c) is amended to permit the debtor to file the certificate and debt repayment plan within 15 days after the filing of the petition if a Rule  $1007(b)(3)(B)$  statement is filed.

Other changes are stylistic.

Proposed Amendments to Official Forms 1, 5, 6, 9, 22A, 22C, and 23, and New  $C_{\cdot}$ Exhibit D to Official Form 1 Submitted for Final Approval by the Standing Committee and Submission to the Judicial Conference.

The Advisory Committee on Bankruptcy Rules recommends that the Standing Committee approve the following amendments to Official Forms 1, 5, 6, 9, 22A, 22C, and 23, and new Exhibit D to Official Form 1 for submission to the Judicial Conference with a request that they be made effective October 1, 2006.

#### $\mathcal{I}$ . Synopsis of Proposed Amendments:

Proposed amendments to seven Official Forms and one new Official Form, which the Advisory Committee recommends for adoption in October 2006, are summarized below. The forms and committee notes follow the summary. Some of the forms which have multiple parts are treated together, under a single form number, while others are treated as separate forms. This different